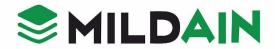

# **Jira Training**

**Duration: 40 hours** 

#### **CURRICULUM**

## 1. Jira For Business Projects

• Issues, versions, components, creating projects

### 2. Jira for Agile Projects

### Learning Objectives:

- Scrum and kanban
- Running sprints, backlog and work estimation
- Agile boards and their configuration
- Creating boards
- Difference between boards
- Configuring the boards(Columns, swimlanes, quick filters, card colors, card layout, issue detail view and general setting)

# 3. Creating, sharing and configuring dashboards

#### Learning Objectives:

- Adding gadgets to dashboards and configuring them.
- Creating, sharing and configuring filters
- Subscriptions
- Searching in jira(issue navigator, basic search and advanced search)
- JQL( theory and sample JQLs)
- Agile reports
- Issue analysis reports
- Forecast and management reports

#### 4. Jira issue anatomy and fields

#### Learning Objectives:

- Issue management (commenting, linking, sharing, voting, watching, moving, cloning, time tracking/logging work)
- Creating, editing and deleting an issue.
- Creating new issue types (other than the default issue types), issue type schemes, subtasks and issue priorities.

# MILDAIN SOLUTIONS LLP

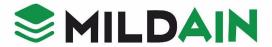

## 5. Built-in fields, custom fields and types

# Learning Objectives:

- Managing custom fields-adding, editing/deleting a custom field
- Adding and managing field configurations.
- Field configuration scheme-managing, adding and configuring and associating with a project

### 6. Working with screens-adding, copying, and editing/deleting screens

# Learning Objectives:

- Configuring screens
- Using screen tabs-adding and editing/deleting a tab
- Working with a screen scheme-adding, editing/deleting and copying
- Screen scheme
- Configuring a screen scheme
- Issue type screen scheme-adding, editing/deleting and copying
- Configuring and associating an issue type screen scheme.

#### 7. Workflows-issue statues, transitions

# Learning Objectives:

- Using the workflow designer, authoring a workflow.
- Updating an existing workflow, workflow scheme-creating and configuring
- Workflow scheme-creating and configuring.
- Associating an issue type, editing /deleting
- Applying workflow scheme to projects
- Conditions, validators, post functions.

## 8. Users-adding, deleting, editing users

#### Learning Objectives:

- Groups- adding, deleting, editing groups
- Project roles- adding and managing project roles
- Permission hierarchy- global permissions, project permissions, permission schemes
- Issue security
- Troubleshooting permissions

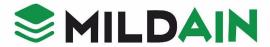

## 9. Mail Queues

Learning Objectives:

- Events
- Notifications-adding, deleting and managing
- Troubleshooting notifications
- Reindexing

## 10. General administration (links, attachments, etc)

## 11. Project settings

Learning Objectives:

- General details of project
- Adding users and roles
- Adding project configurations

#### 12. Practice Test & Interview Questions

Mildaintrainings offers advanced Jira Administration interview questions and answers. Take a free sample practice test before appearing in the certification to improve your chances of scoring high.